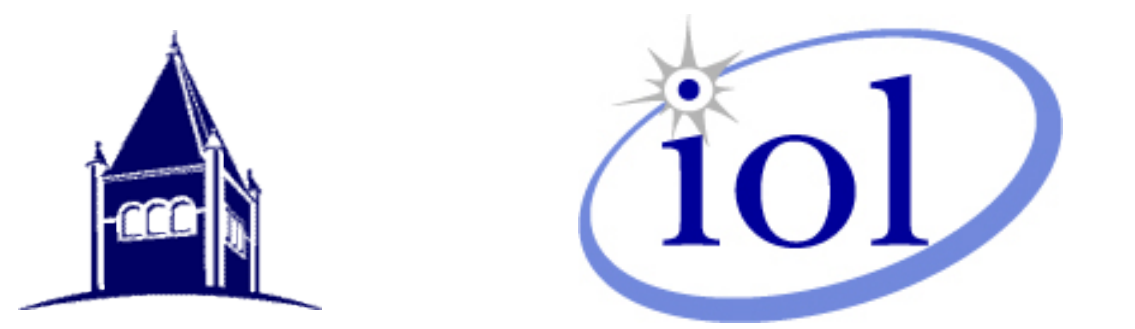

#### A General-purpose API for iWARP and InfiniBand

### Robert D. Russell

InterOperability Laboratory University of New Hampshire

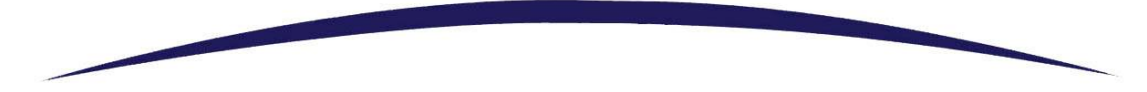

**© UNIVERSITY of NEW HAMPSHIRE INTEROPERABILITY LABORATORY**

# **Outline**

- •Remote Direct Memory Access (**RDMA**)
- •Open Fabrics Alliance (**OFA**)
- •InterOperability Laboratory (**IOL**)
- •Extended Sockets API (**EXS**-API)
- •UNH-EXS in user space
- •Mapping UNH-EXS onto RDMA
- •Performance

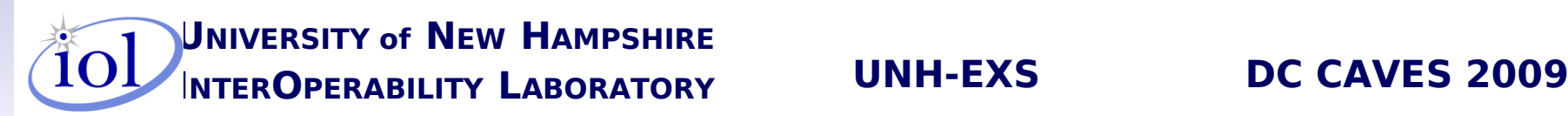

# RDMA Remote Direct Memory Access

- •Designed for "zero-copy" transmission
- •Designed for low CPU overhead
- •Several types available
	- **IB** InfiniBand
		- •Switched-fabric interconnect for clusters
	- **iWARP** Internet Wide Area RDMA Protocol
		- •IETF standard
		- •Operates over legacy TCP/IP
	- CEE/RDMAoEE, Myrinet, QsNet II

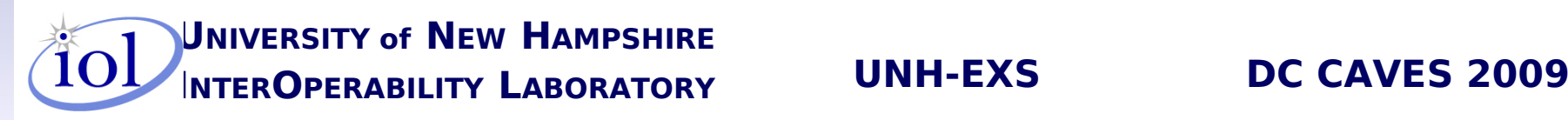

# iWARP

- •A protocol stack for RDMA over TCP/IP
- •Not limited to clusters goes over Internet
- •Three standards defined by IETF Remote Direct Data Placement Working Group
	- **RDMAP** (RFC5040) to control DDP coherently
	- **DDP** (RFC5041) to segment and place data
	- **MPA** (RFC5044) to align frames in TCP stream
- •Hardware **RNIC** RDMA aware NIC

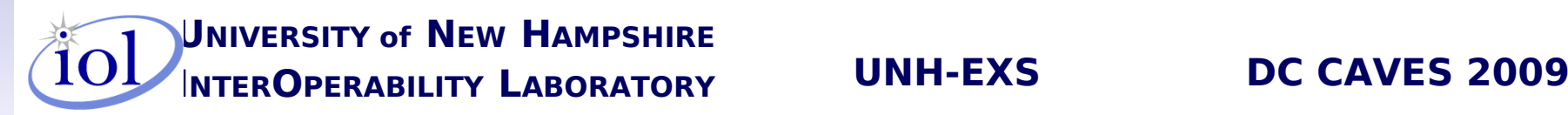

# **OpenFabrics**

- •OpenFabrics Alliance (**OFA**)
	- [www.openfabrics.org](http://www.openfabrics.org/)
- •OpenFabrics Enterprise Distribution (**OFED**)
	- [www.openfabrics.org/downloads/OFED/](http://www.openfabrics.org/downloads/OFED/)
	- Software interface to IB and iWARP
	- Open-source software for Linux and Windows
	- Linux user-space and kernel-space interfaces
	- Officially part of Linux kernel 2.6.20+ distributions

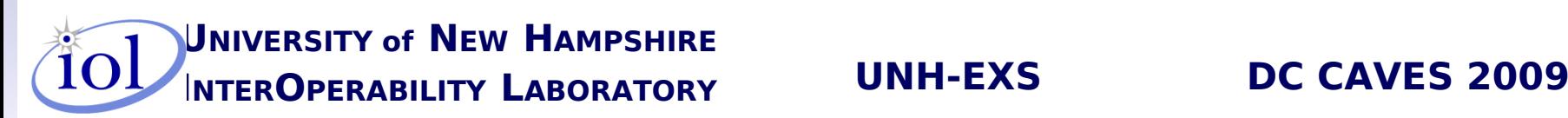

# University of New Hampshire InterOperability Lab

Neutral 3<sup>rd</sup> party testing Staffed largely by students www.iol.unh.edu

#### 20+ networking and storage technologies

– OFA-UNH-IOL Logo Program

[•www.iol.unh.edu/services/testing/ofa/](http://www.iol.unh.edu/services/testing/ofa/)

**UNIVERSITY of NEW HAMPSHIRE INTEROPERABILITY LABORATORY UNH-EXS DC CAVES 2009**

# Extended Sockets (EXS-API)

- •Published by the Open Group
- •Extensions to "Standard" Sockets
- •Two Major New Features
	- **Memory Registration** for "zero-copy" I/O
	- Event-based **Asynchronous I/O**
- Useful for high-level access to RDMA

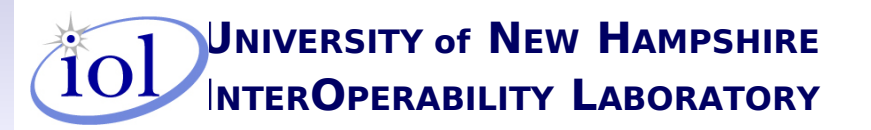

**INTEROPERABILITY LABORATORY UNH-EXS DC CAVES 2009**

# UNH-EXS Overview

- •A general-purpose user-space interface to
	- InfiniBand
	- iWARP
	- CEE/RDMAoEE ??
- •Extends widely-known socket concepts with
	- "zero-copy" memory-to-memory transfers
	- asynchronous threaded operation
- •Provides SOCK\_STREAM and SOCK SEQPACKET RDMA transfers

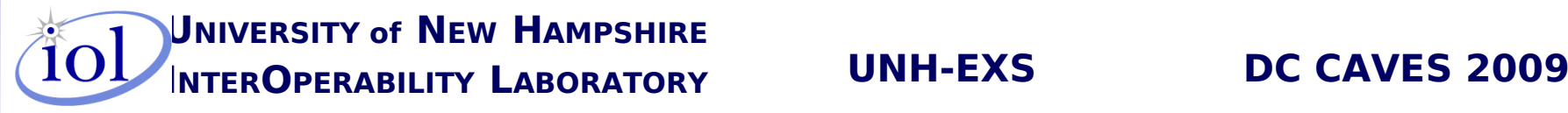

# UNH-EXS Library

- "thin layer" running entirely in user space
- •Designed for use by user threads in Linux
- •Utilizes OFED verbs library to access RDMA
- •Requires no change to OFED or Linux
- •Extends Open Group ES-API specifications
	- Why?
		- •ES-API designed to run in kernel
		- •ES-API requires modification to existing socket functions in the kernel

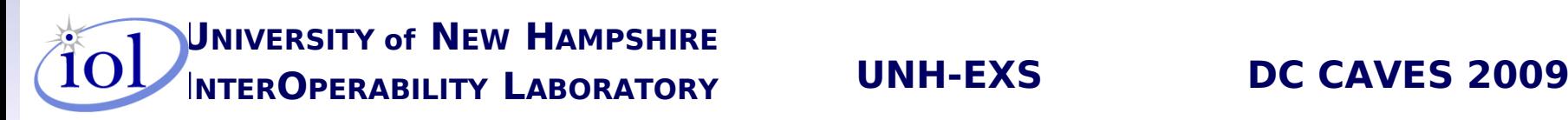

## UNH-EXS Stack

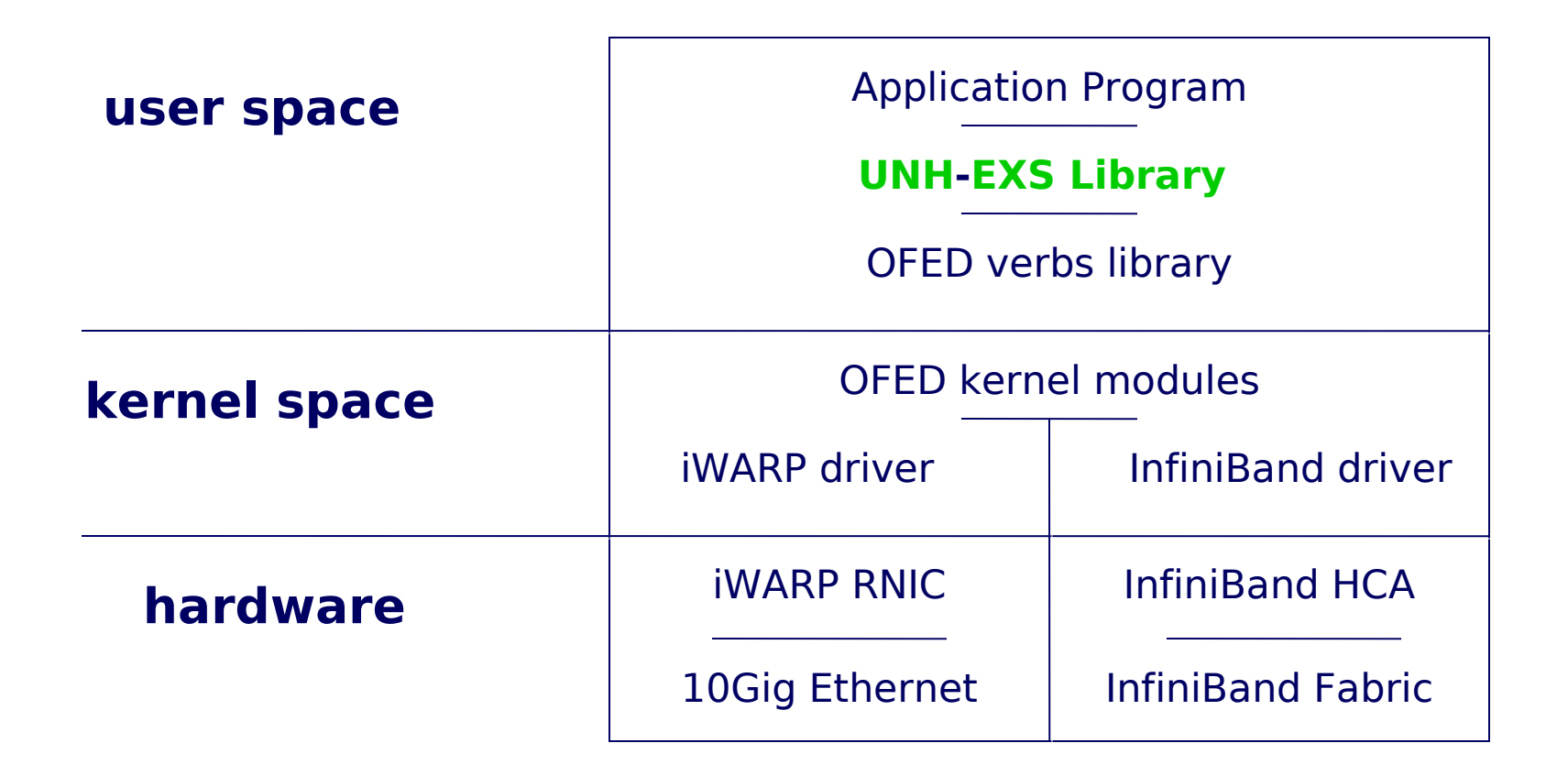

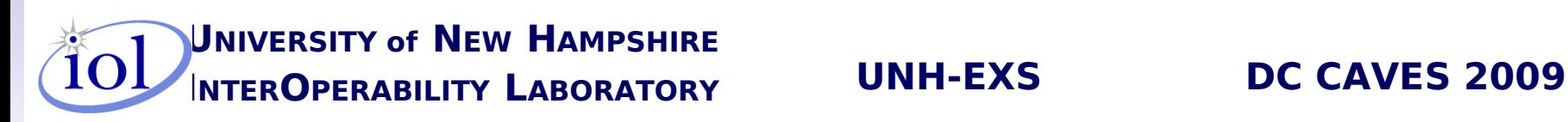

# EXS Programming

Two Major differences from "normal" sockets (otherwise, just like "normal" sockets)

- •Memory registration
	- to lock memory regions for "zero-copy" I/O
- •Event queues
	- to determine asynchronous I/O completion

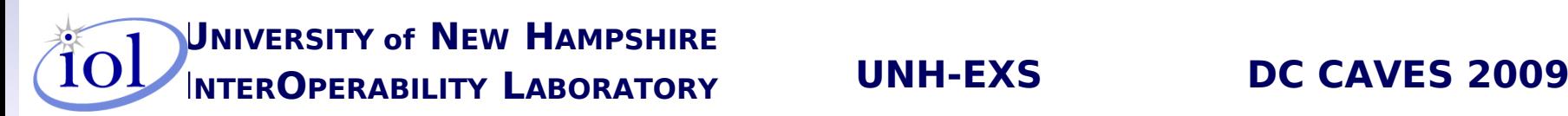

# Memory Registration

- •exs\_mregister()
	- Registers a region of user virtual memory for "zerocopy" I/O
- exs\_mderegister()
	- Unregisters previously registered memory region
- •Memory regions specified in I/O operations
	- exs\_send()
	- exs recv()

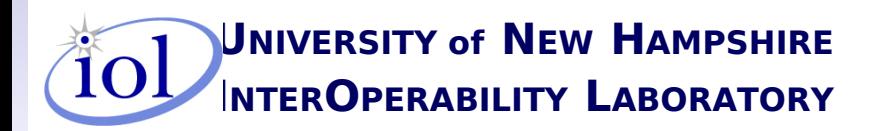

**INTEROPERABILITY LABORATORY UNH-EXS DC CAVES 2009**

# Asynchronous Event Queues

- •Exs\_qcreate()
	- Creates a new event queue object
- •Exs\_qdelete()
	- Deletes an existing event queue object
- •Exs\_qdequeue()
	- Blocks until event is posted to event queue object
- •Event posted to a queue when an I/O completes exs\_connect(), exs\_close(), exs\_send(), exs\_recv()

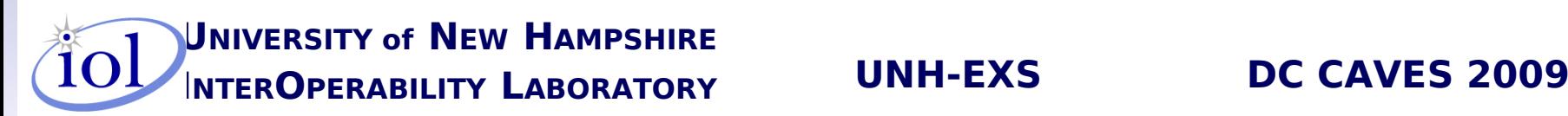

# Parameters to exs\_send()

- 1. Socket file descriptor normal
- 2. Buffer containing data to send normal
- 3. Number of bytes of data to send normal
- 4. Flags normal
- 5. Event queue for posting completion event new
- 6. User-defined request identification new
- 7. Registered memory region for data buffer new

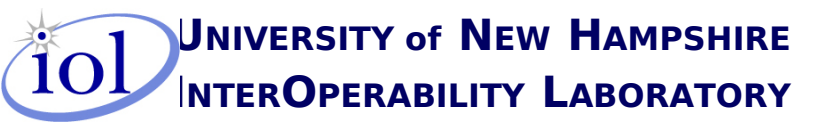

**INTEROPERABILITY LABORATORY UNH-EXS DC CAVES 2009**

# Parameters to exs recv()

- 1. Socket file descriptor normal
- 2. Buffer into which data is received normal
- 3. Max number of bytes of data to read normal
- 4. Flags normal
- 5. Event queue for posting completion event new
- 6. User-defined request identification new
- 7. Registered memory region for data buffer new

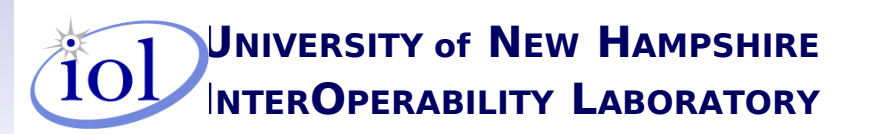

**INTEROPERABILITY LABORATORY UNH-EXS DC CAVES 2009**

## Other UNH-EXS functions

- exs\_accept() ES-API standard
- exs bind() UNH extension
- exs close() UNH extension
- exs connect() ES-API standard
- exs fcntl() UNH extension
- exs init() ES-API standard
- exs listen() UNH extension
- exs\_socket() UNH extension

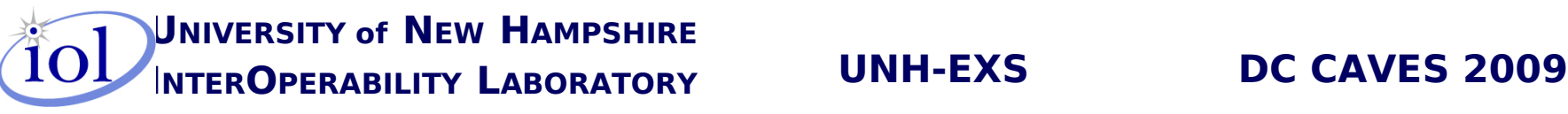

# Mapping UNH-EXS onto RDMA

Transfer controlled by recipient of data

- exs send() translates into short RDMA "send" to advertise sender's data buffer to receiver
- exs recv() sets up asynchronous wait for advertisement, then issues RDMA "read\_request" to asynchronously transfer data directly from sender's memory into receiver's memory
- •asynchronous completion of transfer translates into short RDMA "send" of **ACK** back to sender

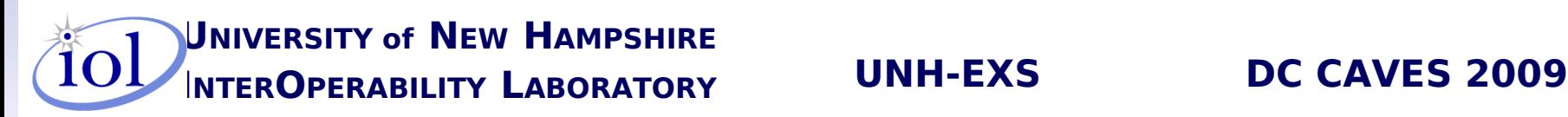

# Typical EXS Data Transfer

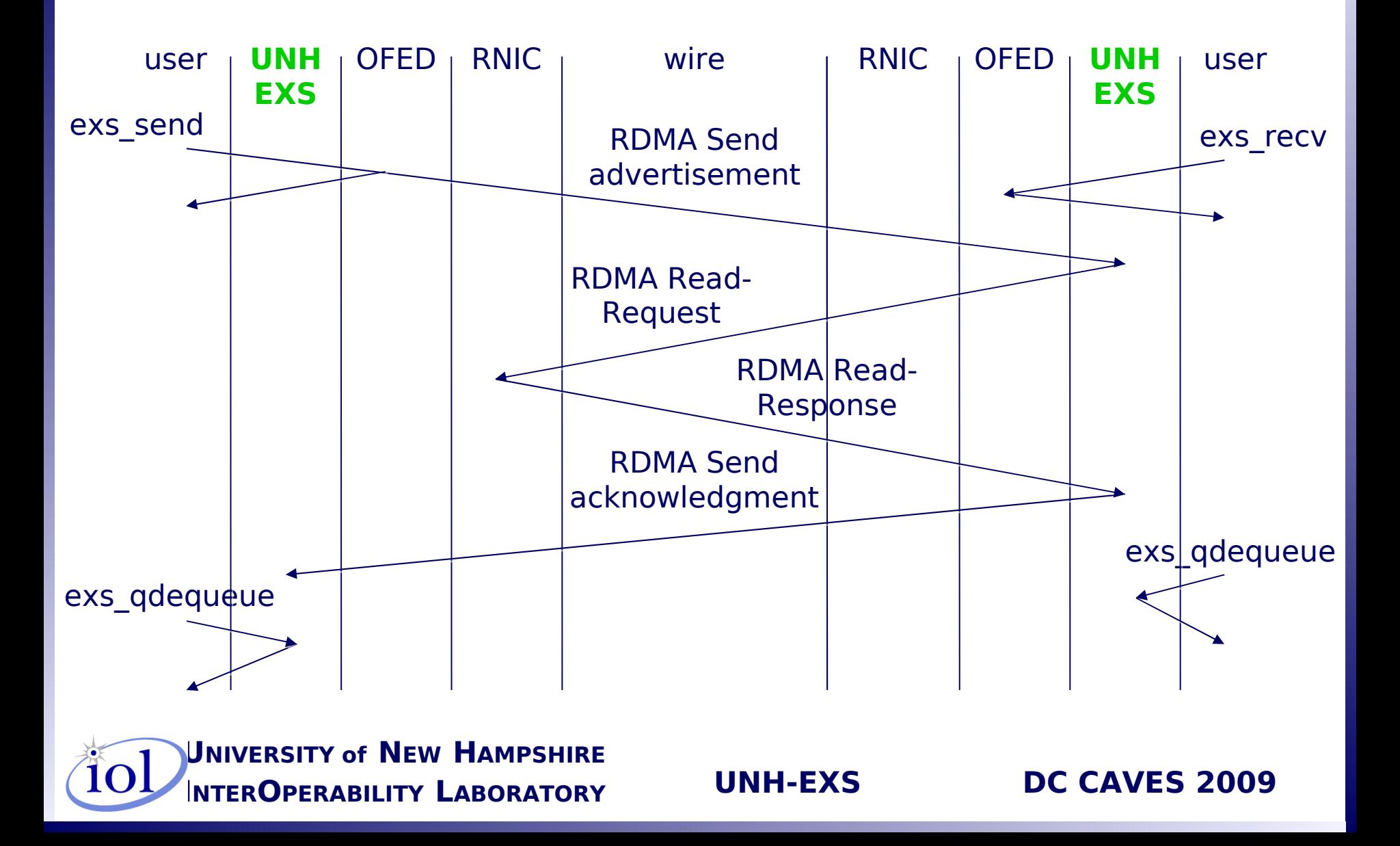

# UNH-EXS internal flow control

- •Each side maintains local "send credit" value
- •Initial credits negotiated when connection established (hidden from user)
- Exs send() decrements local "send credit" by 1, blocks if none remaining
- •Receipt of ACK increments local "send credit" by 1, unblocks any waiting exs\_send()

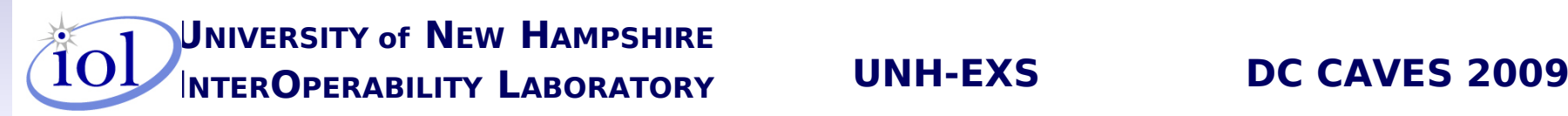

# UNH-EXS small packets

- Size limit configured by user with exs fcntl() prior to connection establishment
- •Causes "small" amounts of data in exs\_send() to travel as "immediate data" in the advertisement
- •Saves extra RDMA "read\_request" / "read response" exchange (hidden from user)
- •Costs extra data copy on receiver when data in advertisement is matched with exs recv()

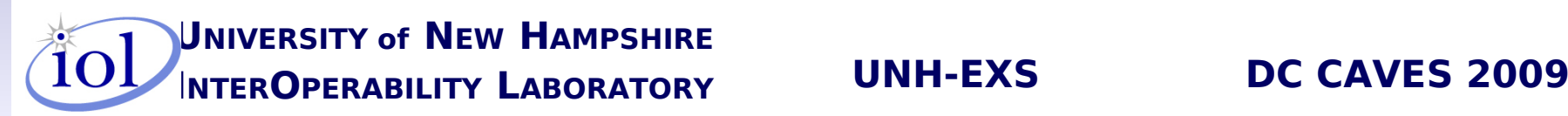

### "Immediate" Data Transfer

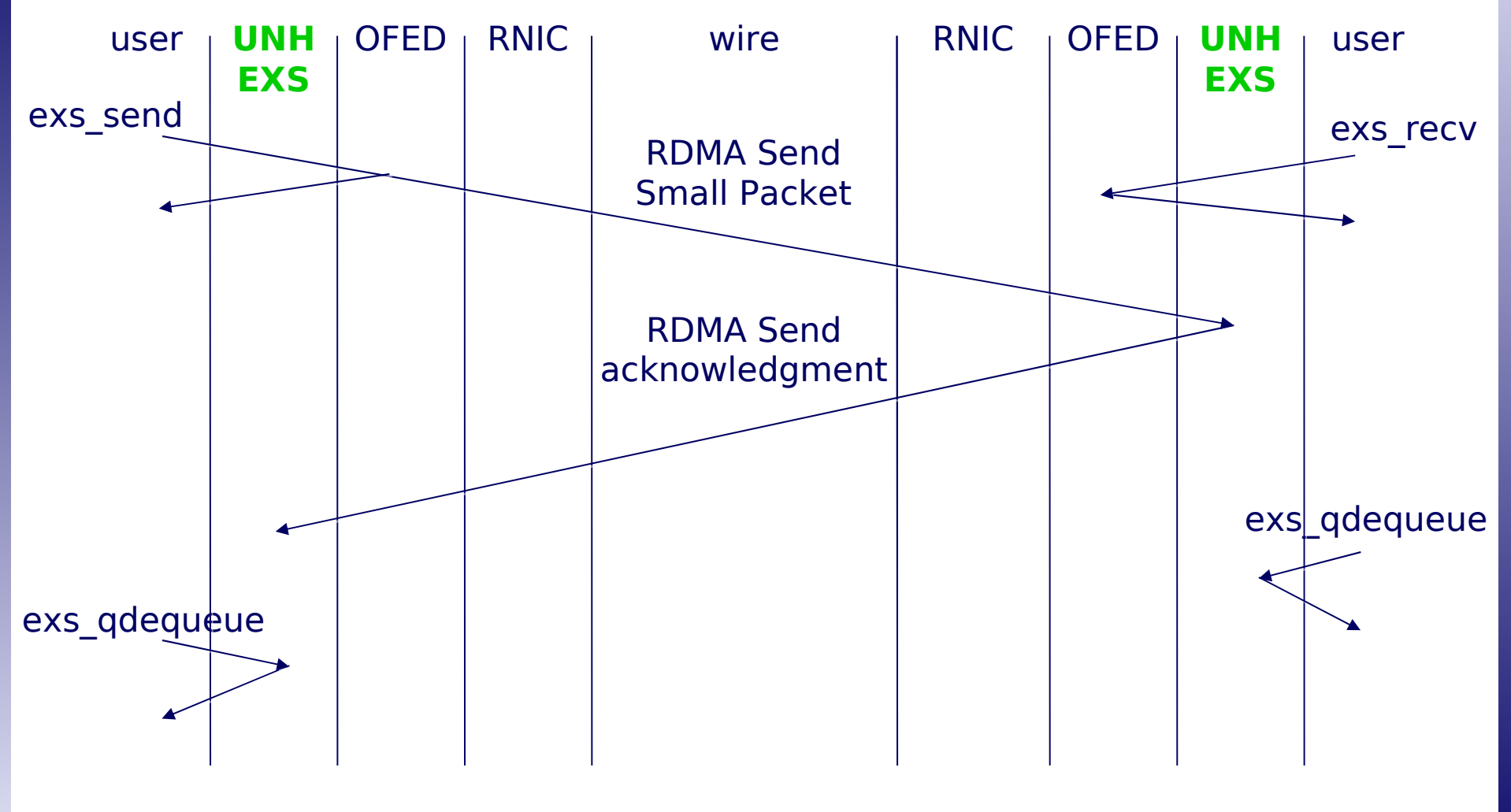

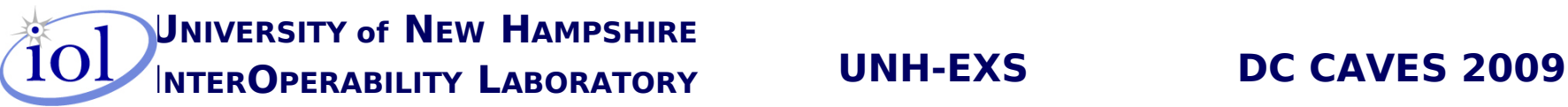

# UNH-EXS persistent sends

- Normally bytes sent by exs send() are consumed by exs\_recv()
- EXS PERSISTENT flag in exs\_send() allows repeated exs recv() with no ACK back to sender
- •Uses:
	- Real-time sampling of sender's memory
	- Remote debugging of sender's memory
	- Transaction exchanges

**UNIVERSITY of NEW HAMPSHIRE INTEROPERABILITY LABORATORY UNH-EXS DC CAVES 2009**

### Performance Measurements

- •Platform configuration
	- 2 dual-core 64-bit Intel 2.66 GHz processors
	- 4 Gigabytes memory
	- 1 NetEffect (Intel) 10 Gigabit/second RNIC
	- 1 Mellanox 8 Gigabit/second Lion Mini SDR HCA
- •Metrics measured
	- User-level throughput in Megabits/second
	- CPU utilization as a percentage of one CPU
	- One-way latency in microseconds

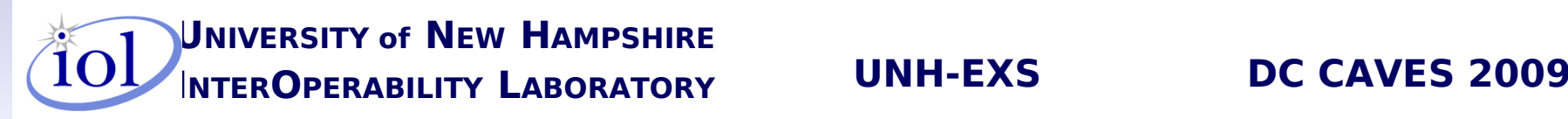

# **EXS/iWARP throughput in Mbps**

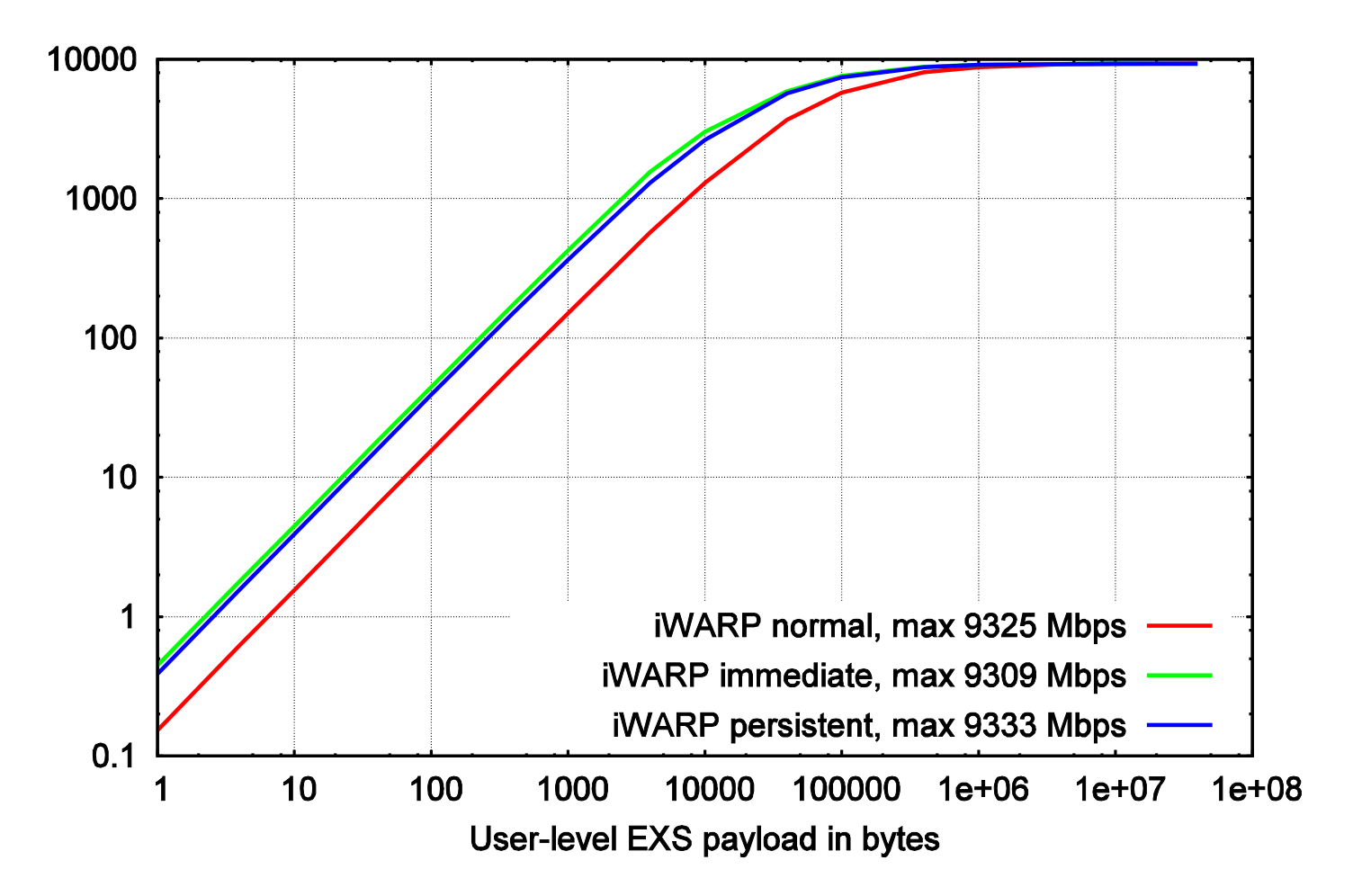

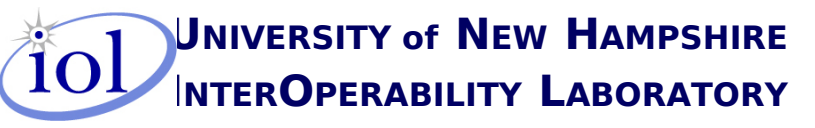

**UNH-EXS** 

## Bandwidth Utilization

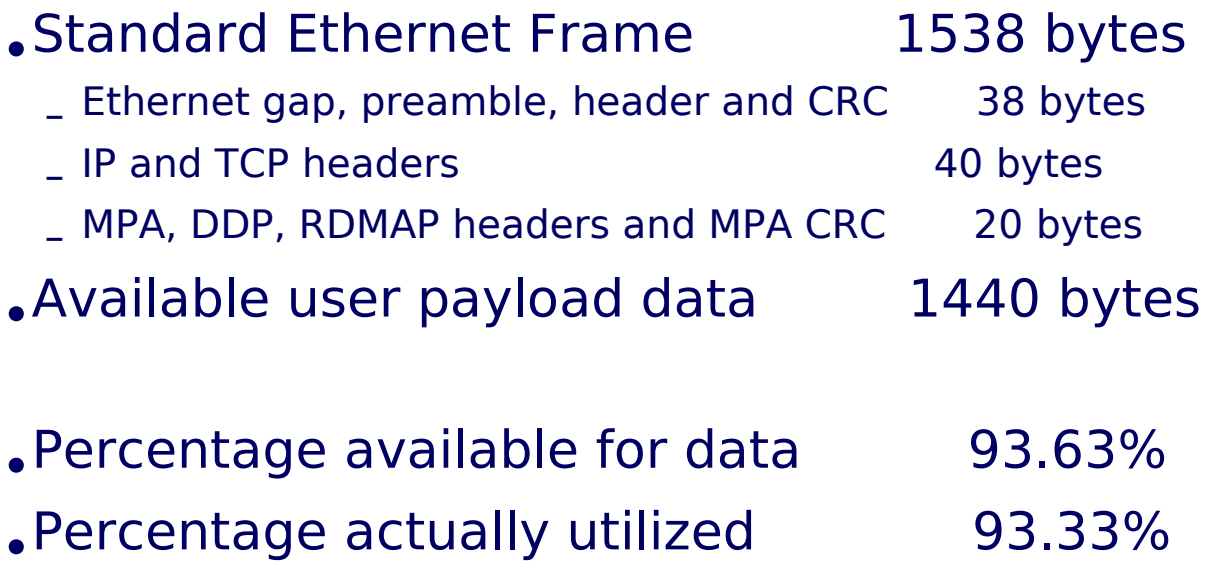

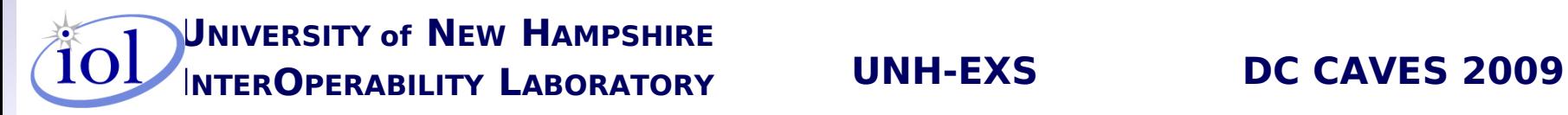

## EXS/iWARP Percent Use of 1 CPU

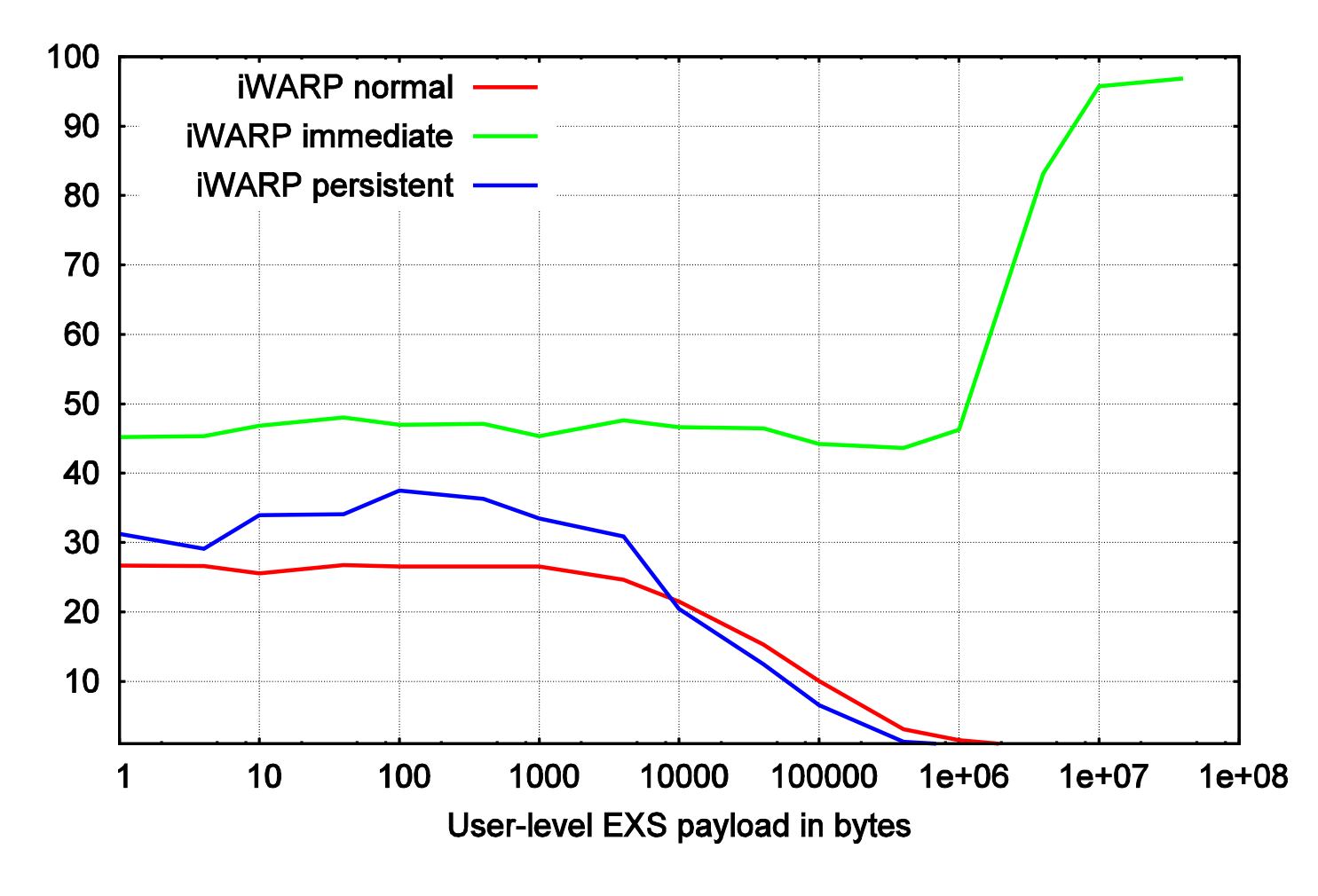

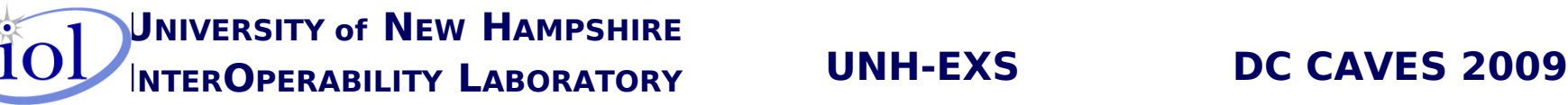

# **EXS/IB throughput in Mbps**

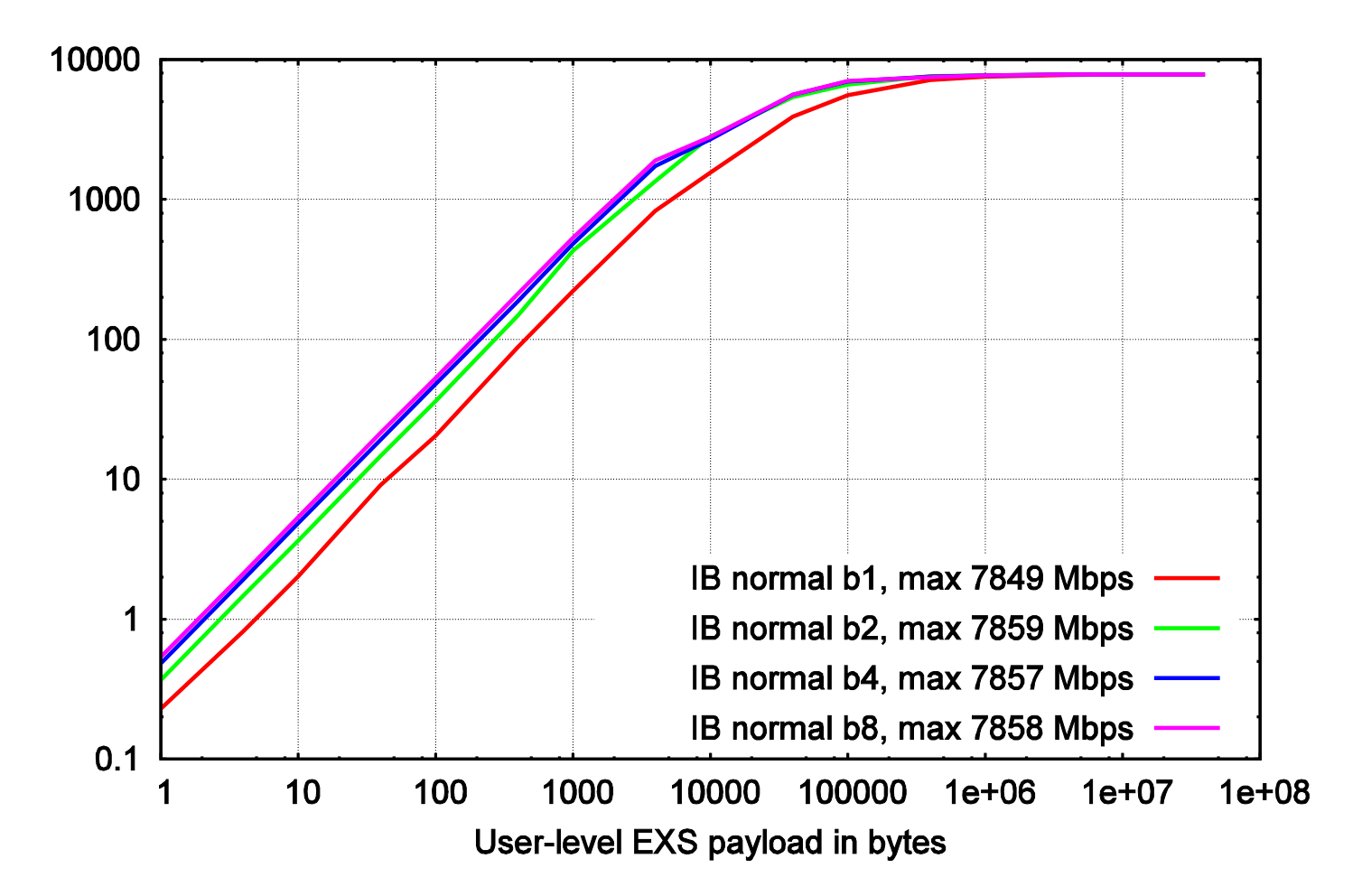

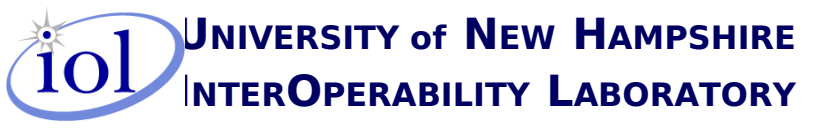

**UNH-EXS** 

#### IB vs iWARP throughput with normal sends

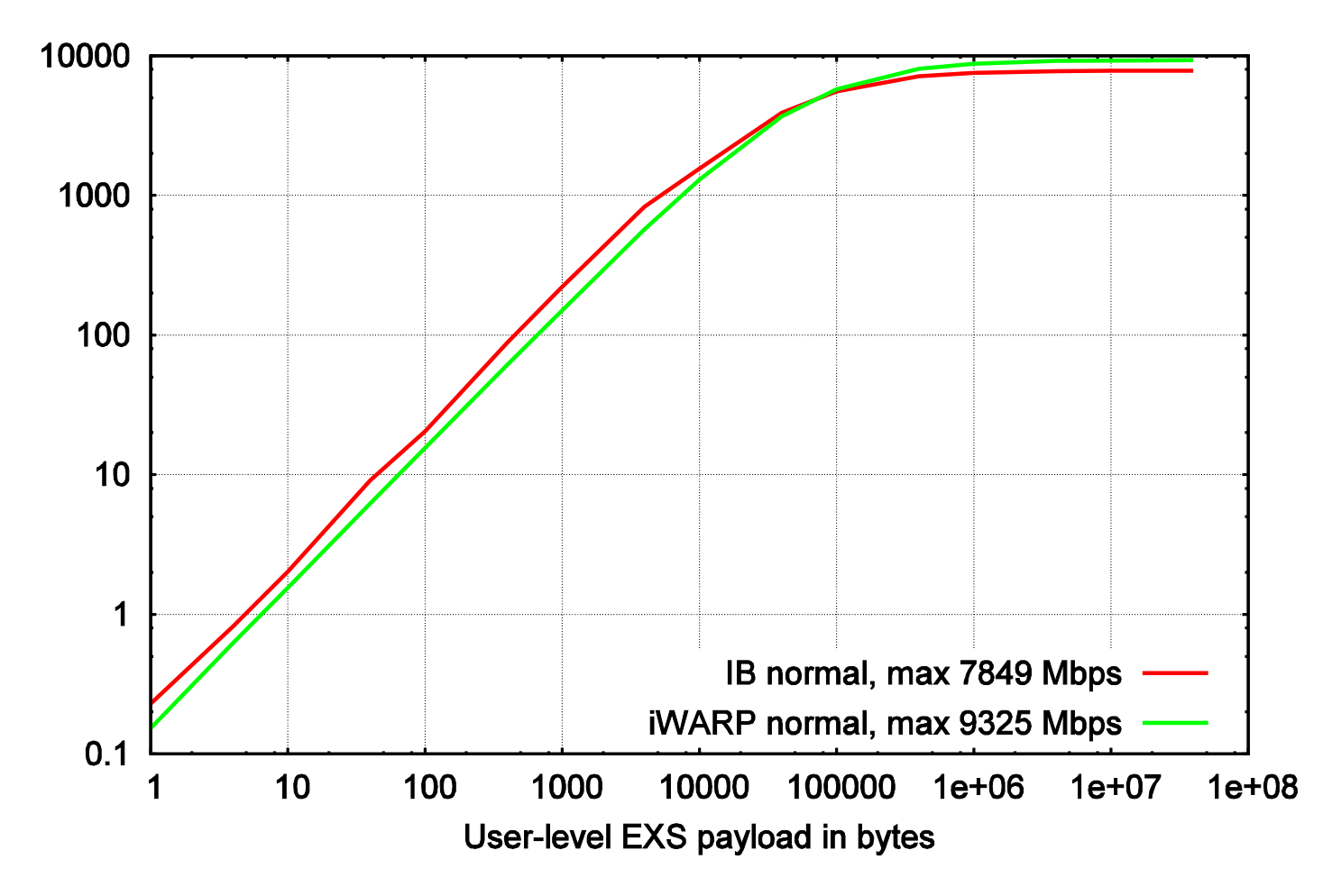

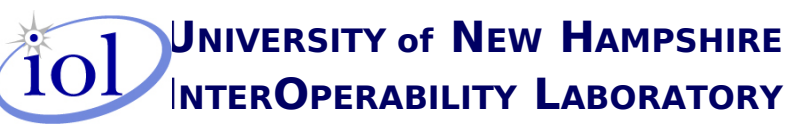

**UNH-EXS** 

#### IB vs iWARP throughput with immediate sends

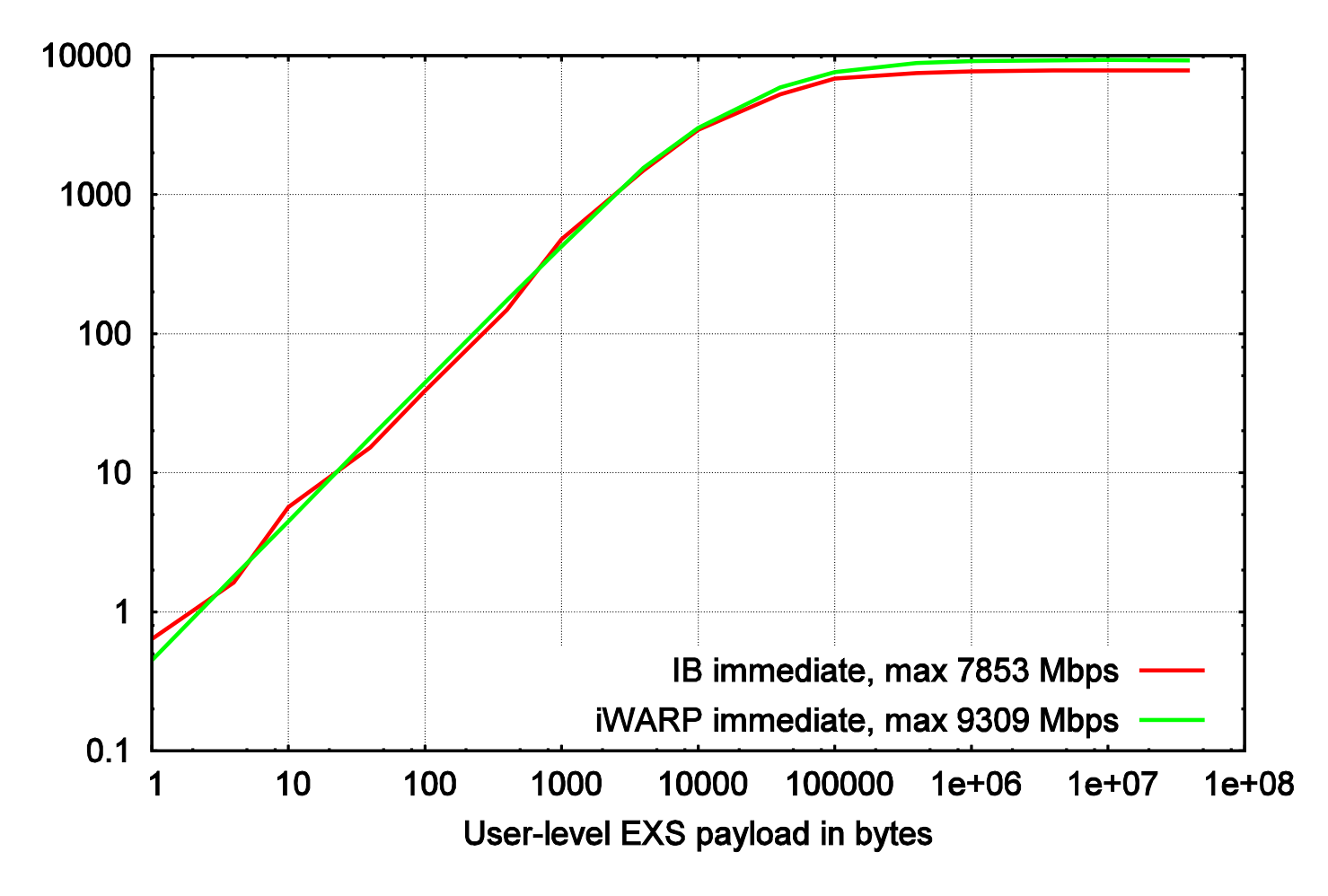

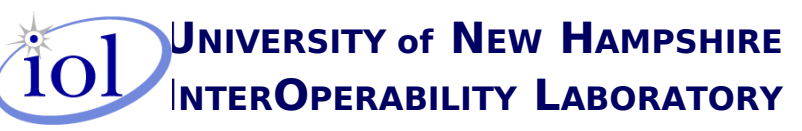

**UNH-EXS** 

#### IB vs iWARP throughput with persistent sends

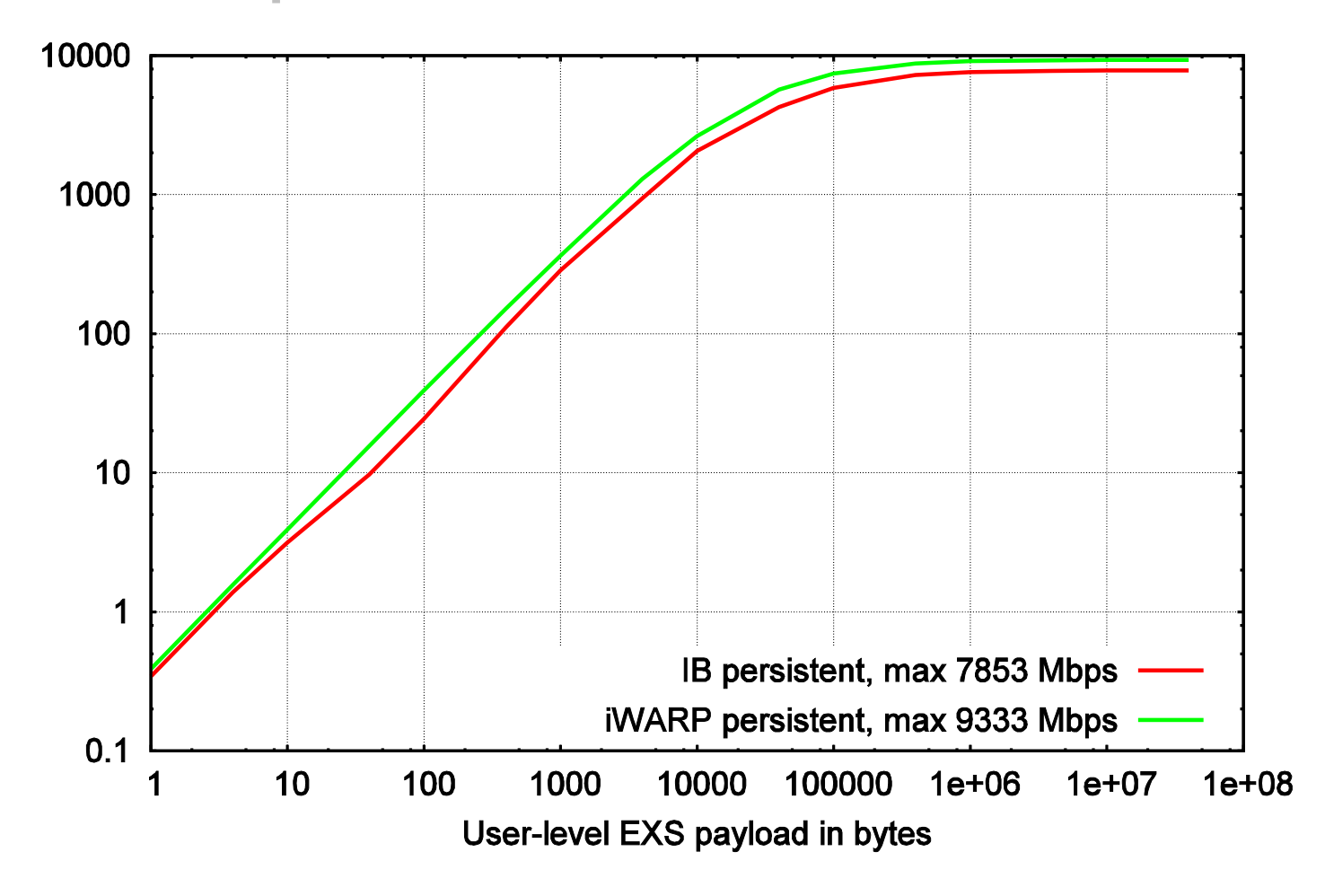

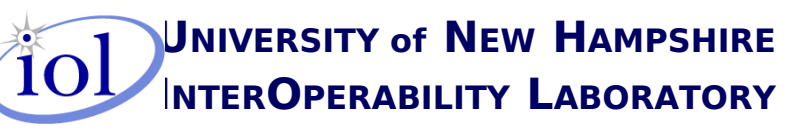

**UNH-EXS** 

#### iWARP throughput with transaction vs persistent sends

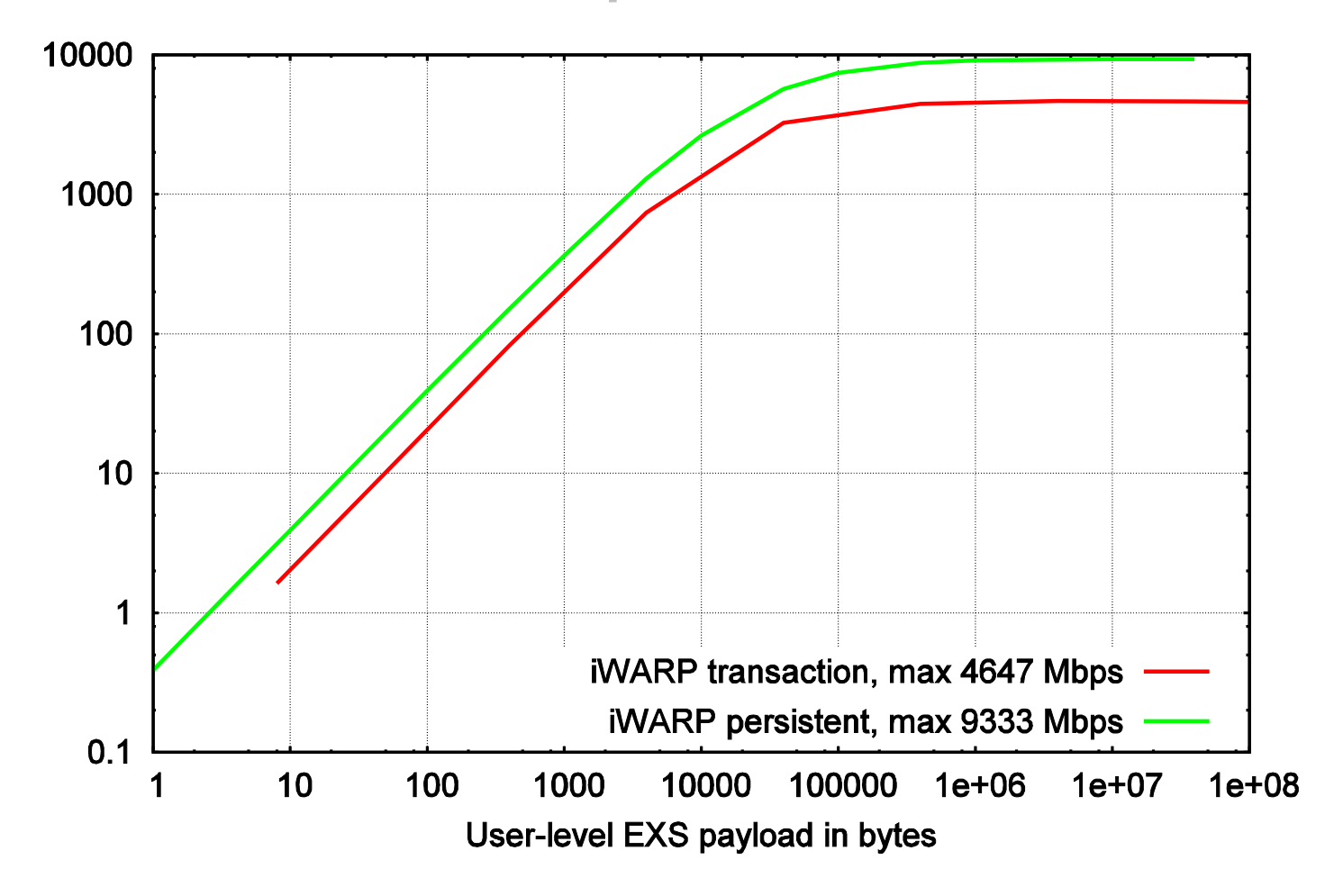

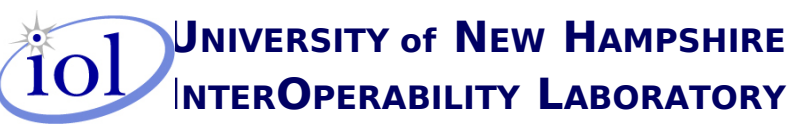

**UNH-EXS** 

# 1-way latency in microseconds

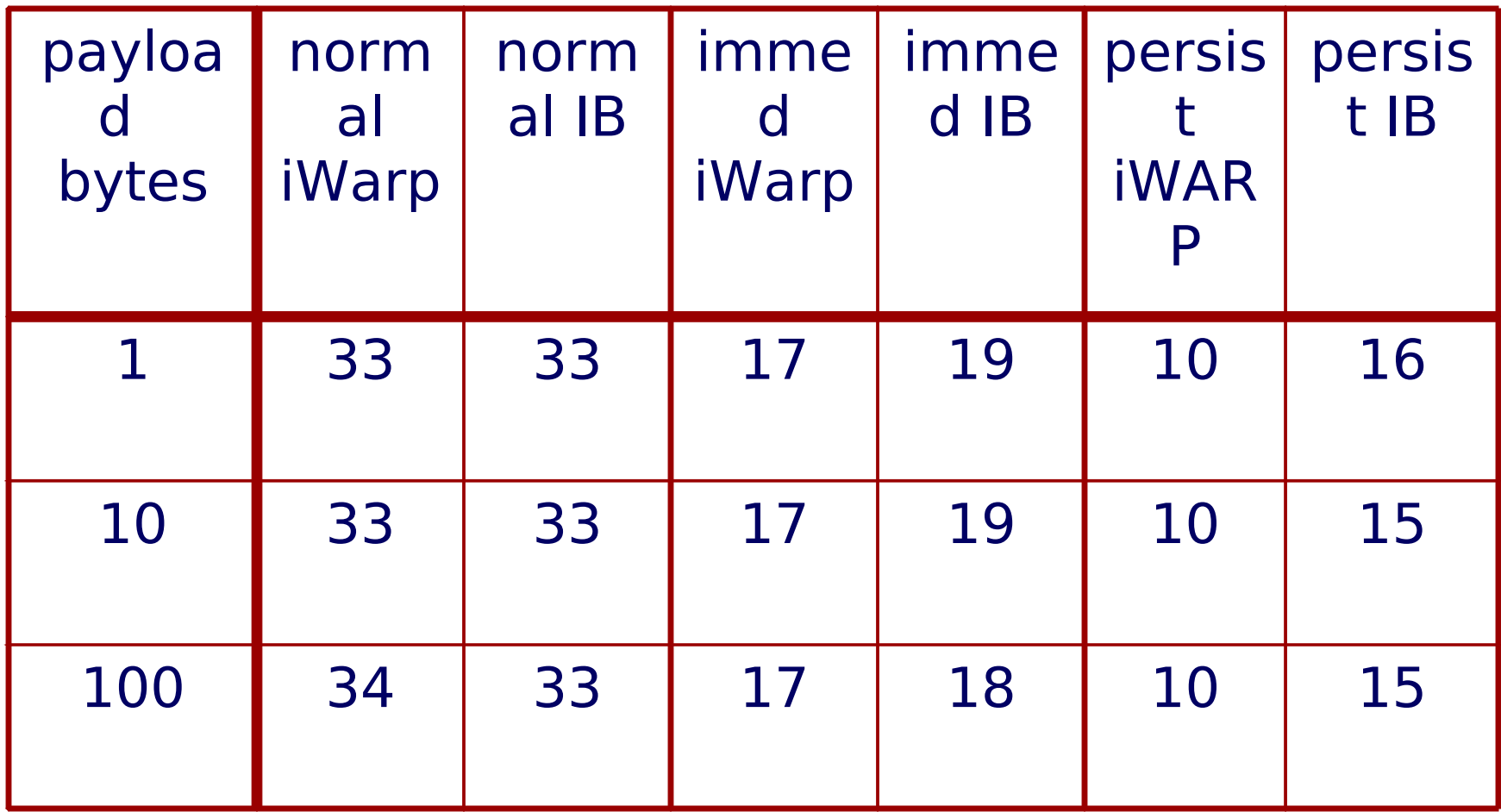

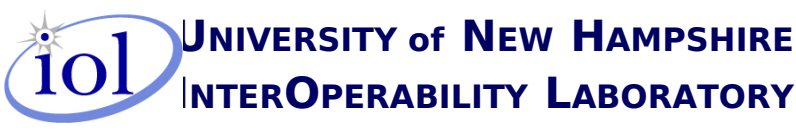

**UNH-EXS** 

## **iWARP vs TCP throughput in Mbps**

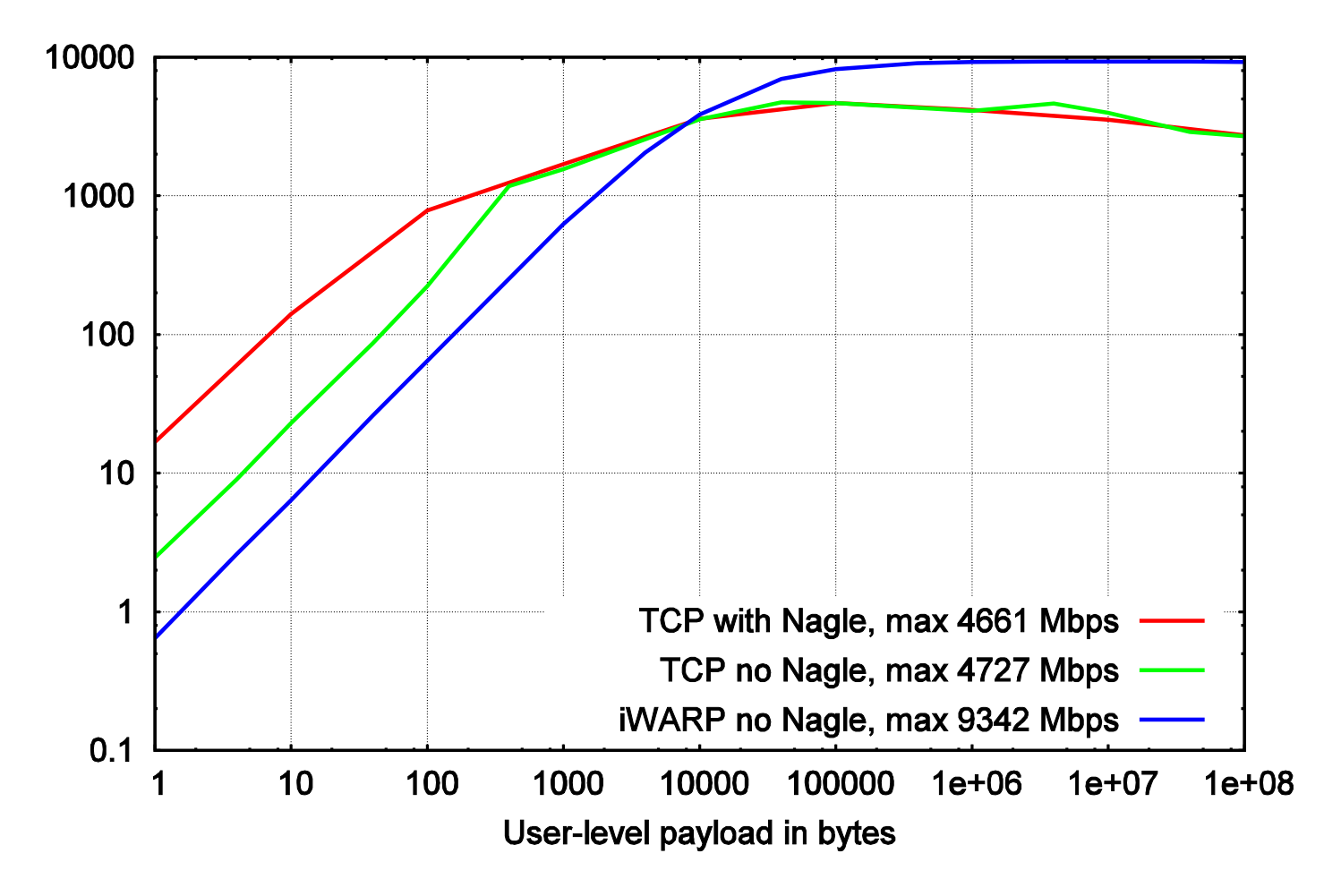

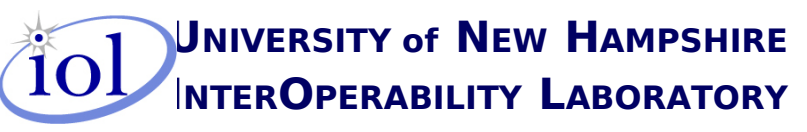

**UNH-EXS** 

### **iWARP vs TCP cpu usage**

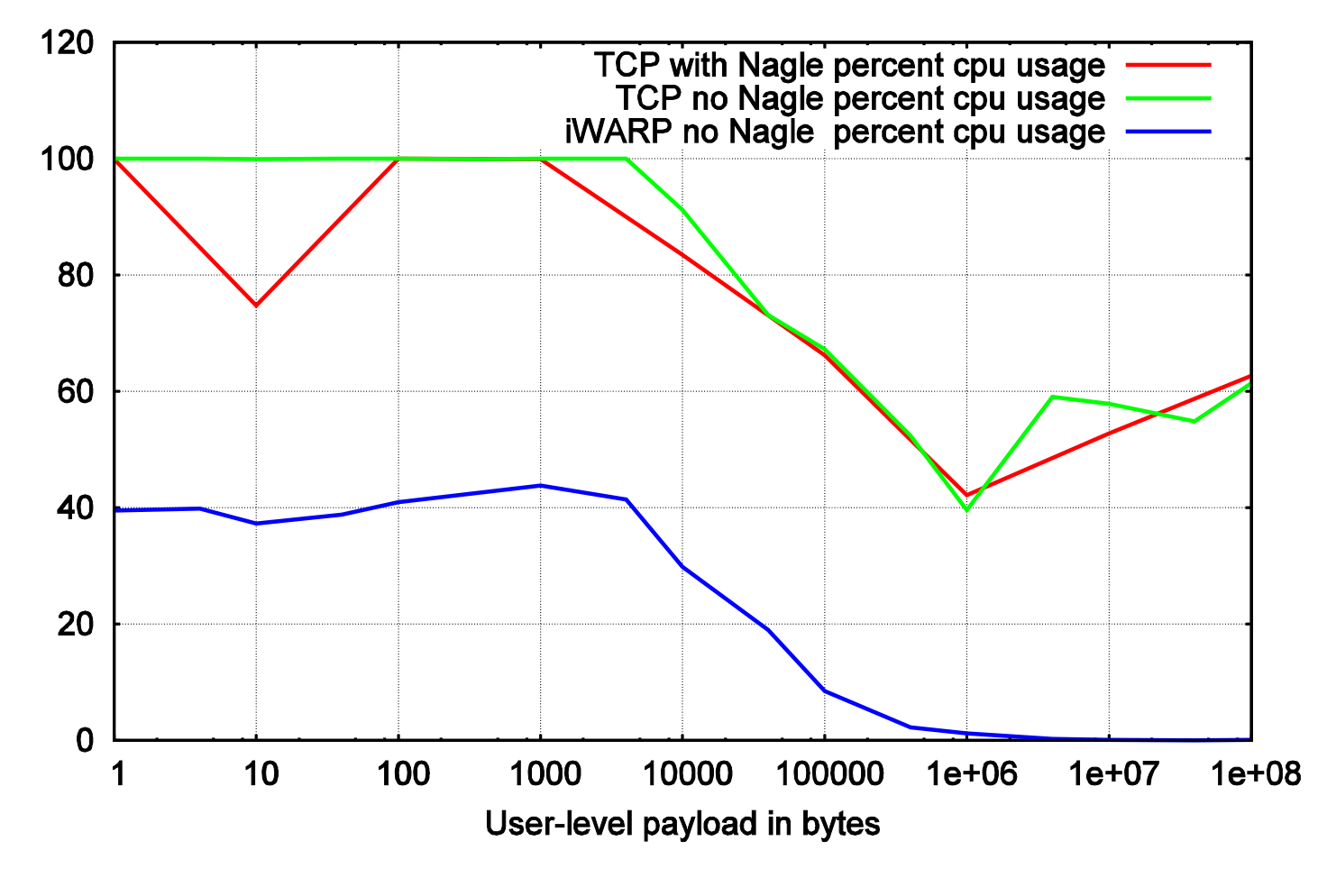

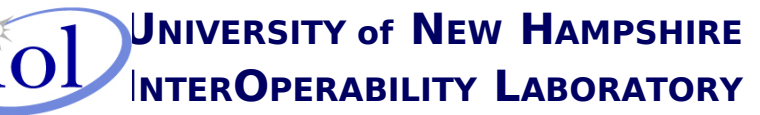

**UNH-EXS** 

# **iWARP vs TCP throughput in Mbps**

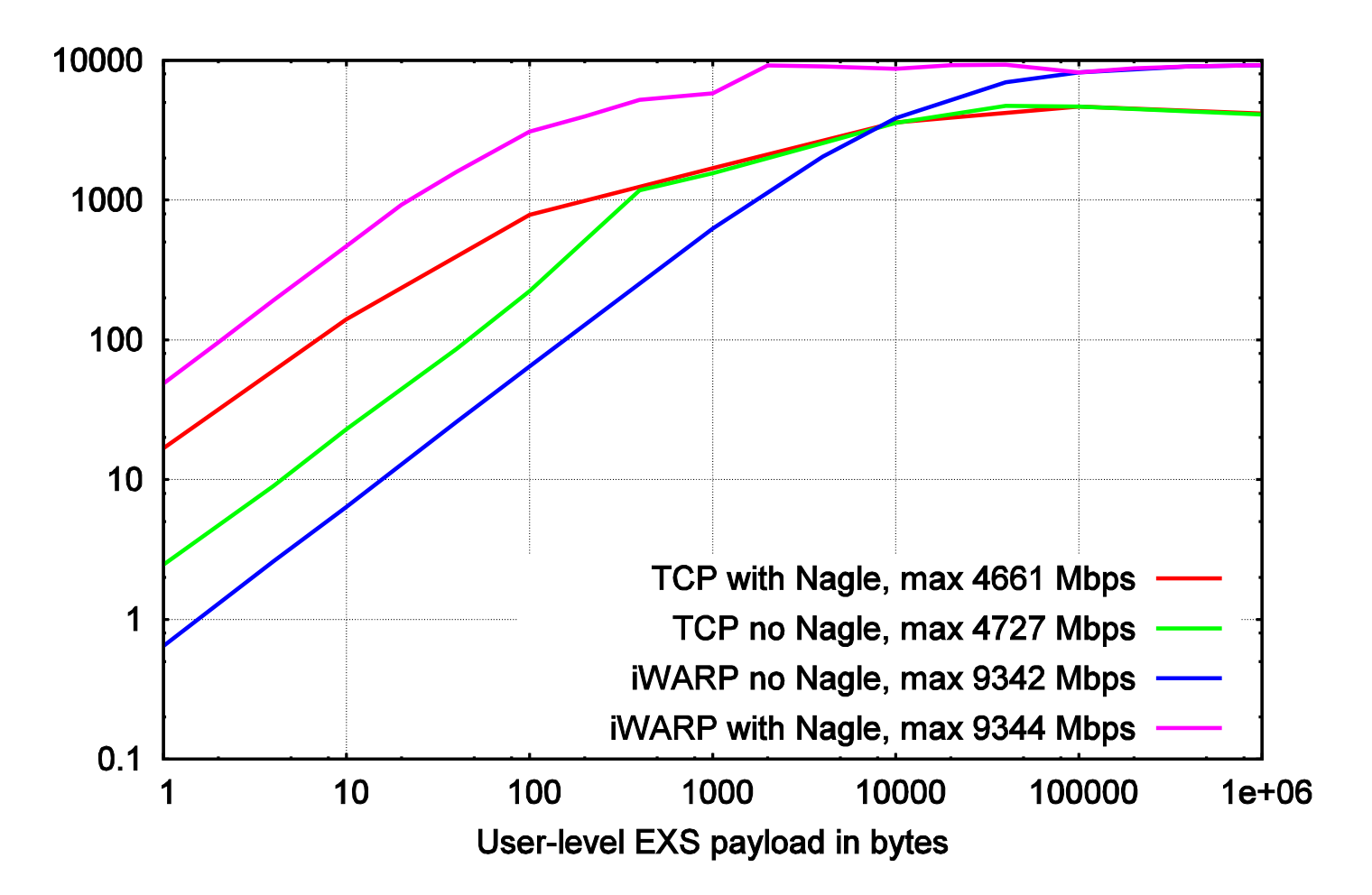

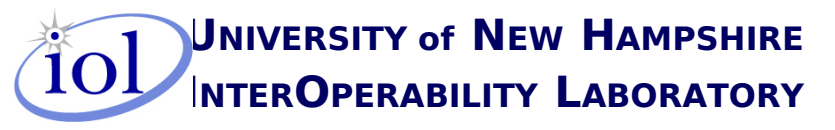

**UNH-EXS** 

#### **iWARP vs TCP cpu usage**

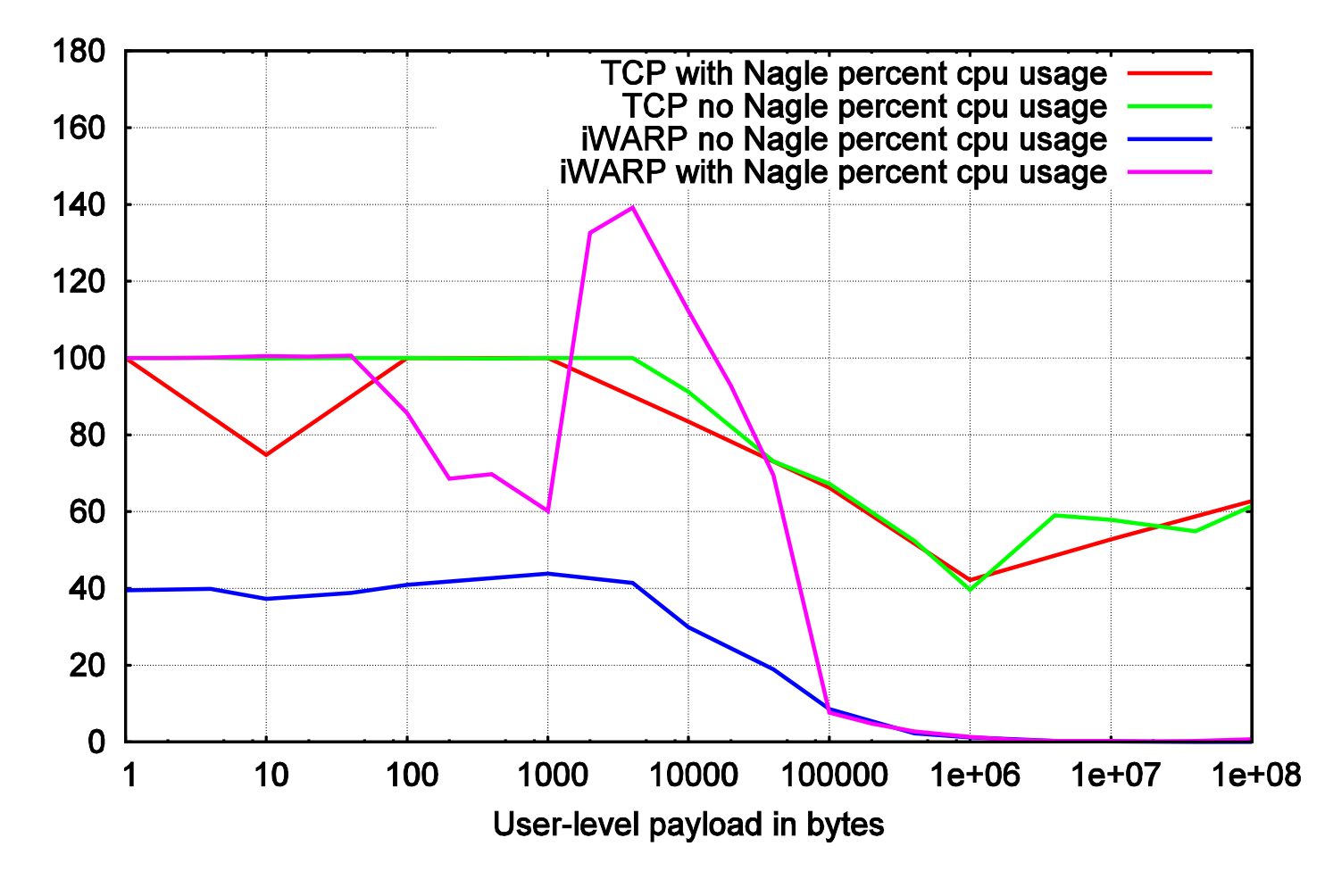

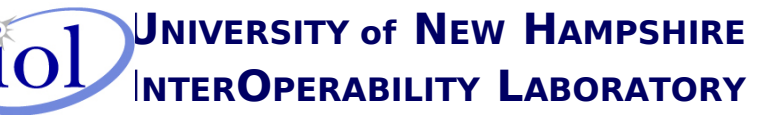

**UNH-EXS** 

# Conclusions

- •Application programs using UNH-EXS do attain
	- High bandwidth utilization
	- Low CPU overhead
- •Good performance is attainable with user- space UNH-EXS library
- •Runs transparently over iWARP and InfiniBand
- •Application programs using UNH-EXS can tune their performance

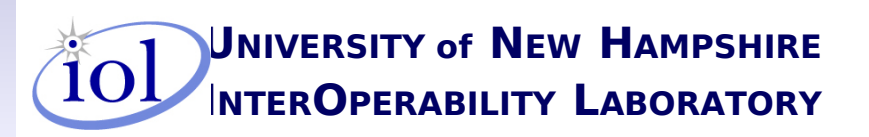

**INTERABILITY UNH-EXS** DC CAVES 2009

# Continuing Work on UNH-EXS

- •Finish implementing and tuning
- •Compare standard and jumbo Ethernet frames
- •Look at multicast transmission
- •Look at richer set of select/sync transmissions
- •Look at multiple simultaneous connections
- •Look at CEE/RDMAoEE
- •Look at porting to Windows

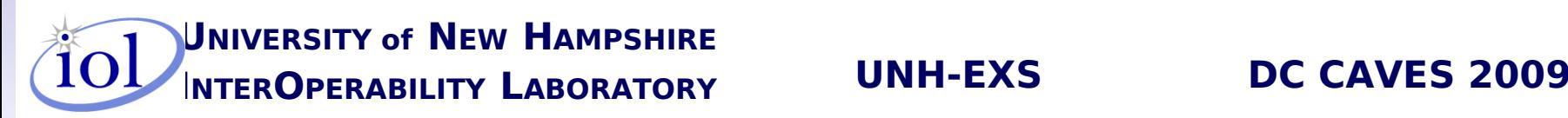

# UNH-EXS Summary

- •A general-purpose user-space interface to
	- InfiniBand
	- iWARP
	- CEE/RDMAoEE ??
- •Extends widely-known socket concepts with
	- "zero-copy" memory-to-memory transfers
	- asynchronous threaded operation
- •Runs entirely in user-space easily portable
- •Utilizes OFED user-space library and stack

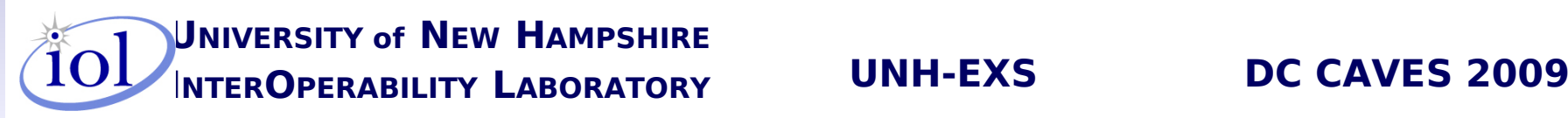

#### Questions?

# **Thank you!**

# Robert D. Russell rdr@unh.edu

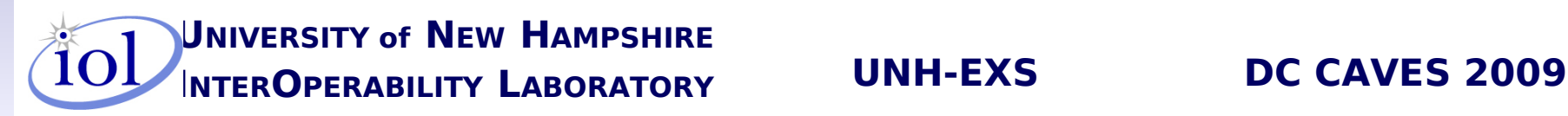